# **EQUIPO HARDWARE PARA LÓGICA PROGRAMABLE LOGBOT**

*Javier García Zubía e Iván Trueba Parra*

*Facultad de Ingeniería. ESIDE. Universidad de Deusto zubia@eside.deusto.es, itrueba@eside.deusto.es*

#### **RESUMEN**

El trabajo presenta el equipo hardware didáctico para lógica programable LOGBOT. El equipo desarrollado tiene como objetivo principal el continuar con la popularización y expansión de la lógica programable. El diseño destaca por su concepción modular, su fácil expansión y su acabado comercial e industrial. Las tarjetas desarrolladas van a ser explotadas y distribuidas comercialmente por la empresa Ingeniería de Microsistemas Programados.

#### **1. INTRODUCCIÓN**

Desde un tiempo a esta parte la lógica programable va alcanzando cada vez mayores cotas de implantación, sobre todo desde que estos dispositivos han empezado a competir de una forma directa con microcontroladores, DSP, etc.

A nuestro juicio la poca aplicación de la lógica programable se debe a un uso masivo y quizá excesivo de microprocesadores (microcontroladores, DSP, PLC, etc.) y a la casi nula existencia de material y equipos didácticos. El primer aspecto tiene que ver con el poco interés que tienen habitualmente los profesionales en aprender nuevas técnicas, sobre todo en empresas pequeñas. En principio los diseñadores se conforman con seguir aplicando técnicas de procesamiento secuencial, o sea, software, sin tener en cuenta que muchas veces su realidad y necesidad es la de un procesamiento paralelo, enfoque solo disponible desde la lógica programable. De hecho históricamente la lógica programable ha quedado algo encajada en las míticas PAL 22V10, en el ABEL y OrCAD-PLD y las aplicaciones llamadas "glue logic". Aunque es verdad que casi todas las universidades y centros tecnológicos explican y aplican dispositivos más complejos (CPLD y FPGA), y usan VHDL en aplicaciones mucho más complejas.

Respecto del segundo punto cabe decir que cada vez hay más equipos de desarrollo hardware y que las propias empresas de semiconductores (Xilinx, Altera, etc.) se preocupan mucho de este aspecto, es más lo apoyan económicamente. El problema de estos equipos suele ser que no van acompañados de la suficiente documentación para el nivel cero de conocimientos. También las universidades desarrollan equipos didácticos, pero muchas veces estas tarjetas pecan de un cierto localismo y complejidad. Localismo porque están demasiado pensadas para alguna de sus asignaturas, por lo que pierden valor para otros centros. Y complejas porque muchas veces incorporan características y posibilidades que en vez de atraer al usuario novel, acaban alejándolo. Pensamos que todavía queda trabajo por hacer en este sentido: desarrollar un equipo didáctico, completo y profesional adaptado a unas necesidades media/baja, poniendo especial énfasis en la documentación.

#### **2. LENGUAJE VHDL**

Uno de los aspectos más atractivos y a la vez más rechazables de la lógica programable es el lenguaje de descripción VHDL. Actualmente VHDL se ha convertido en el estándar de diseño a alto

nivel –aunque cada vez más presionado por lenguajes como el Handel-C, etc.-. El problema del VHDL es que siendo potente y estructurado es complejo y poco amable de usar. El resultado es que los diseñadores de lógica programable siguen usando lenguajes no estructurados como el OrCAD-PLD, ABEL, etc. o directamente continúan con los circuitos lógicos MSI. Además, y por si esto fuera poco, se ha extendido la idea de que el VHDL es solo para cosas muy complicadas y para las universidades, no para las empresas u otros centros de enseñanza. Sin embargo esto no es necesariamente cierto, el VHDL puede describir sistemas muy sencillos y puede usarlo cualquiera. ¿Cómo invertir esta tendencia y conseguir extender su uso?

Una solución muy común es que la promoción del VHDL sea liderada por empresas fabricantes de silicio -Xilinx, Altera, etc.-. Su labor es impresionante pero el VHDL es mostrado como algo relacionado con aplicaciones muy potentes. Esto es lógico desde su punto de vista, ya que su objetivo es la venta de equipos electrónicos, no promocionar el VHDL.

La solución aquí propuesta tiene dos apoyos. Por un lado desarrollar un equipo didáctico hw que permita desarrollar aplicaciones sencillas con un bajo coste, y por otro presentar en forma de manual aplicaciones sencillas que muestren más el modo de programar que la potencia de programación. En cuanto a la didáctica del VHDL es destacable especialmente la labor de las universidades, tanto en lo bueno como en lo malo. Está claro que los principales impulsores del VHDL siempre han sido la universidad y los fabricantes de silicio, pero no es menos verdad que muchos de los manuales y libros de VHDL que han escrito han servido para alejar definitivamente a los posibles nuevos programadores. Las razones son principalmente tres:

- La forma de programar no suele ser muy estructurada –a pesar del VHDL-, estando especialmente enfocada al dispositivo en concreto y al rendimiento final del sistema. Estos diseños suelen ser de tipo estructural y pocas veces utilizan descripciones algorítmicas – behavioural-. Sus objetivos son muy distintos de los de un principiante.
- Las aplicaciones que implementan suelen ser excesivamente complicadas y fuera del nivel de un principiante.
- Los libros escritos tratan al VHDL como un objetivo en sí mismo, no como una herramienta para conseguir metas en principio muy sencillas. Esto conlleva descripciones sistemáticas y elegantes del lenguaje, pero poco atractivas y útiles para el principiante.

Las anteriores razones no tienen por objetivo devaluar el trabajo de las universidades, ni mucho menos, simplemente quieren destacar que el nivel más bajo de la lógica programable y el VHDL están abandonados por la literatura académica y los equipos didácticos. El objetivo de este trabajo es acercar de una forma clara, sencilla y progresiva el VHDL a la comunidad de diseñadores en lógica programable.

#### **3. ESTRATEGIA GENERAL**

La idea original parte de un primer diseño que hicimos en el departamento para soportar las prácticas de Lógica Programable. La tarjeta desarrollada es la de la figura 1, en ella los conectores de la parte superior se clavan en la protoboard de la Universal Trainer, conformando un equipo didáctico con entradas y salidas. Este diseño presenta dos desventajas: los conectores son delicados y acaban rotos y el alumno debe cablear los prototipos, lo que reduce el aprovechamiento de la hora de prácticas. Además, la empresa fabricante de la Universal Trainer (Ingeniería de Microsistemas Programados, info@microcontroladores.com, www.microcontroladores.com) se interesó por un equipo didáctico para PLD.

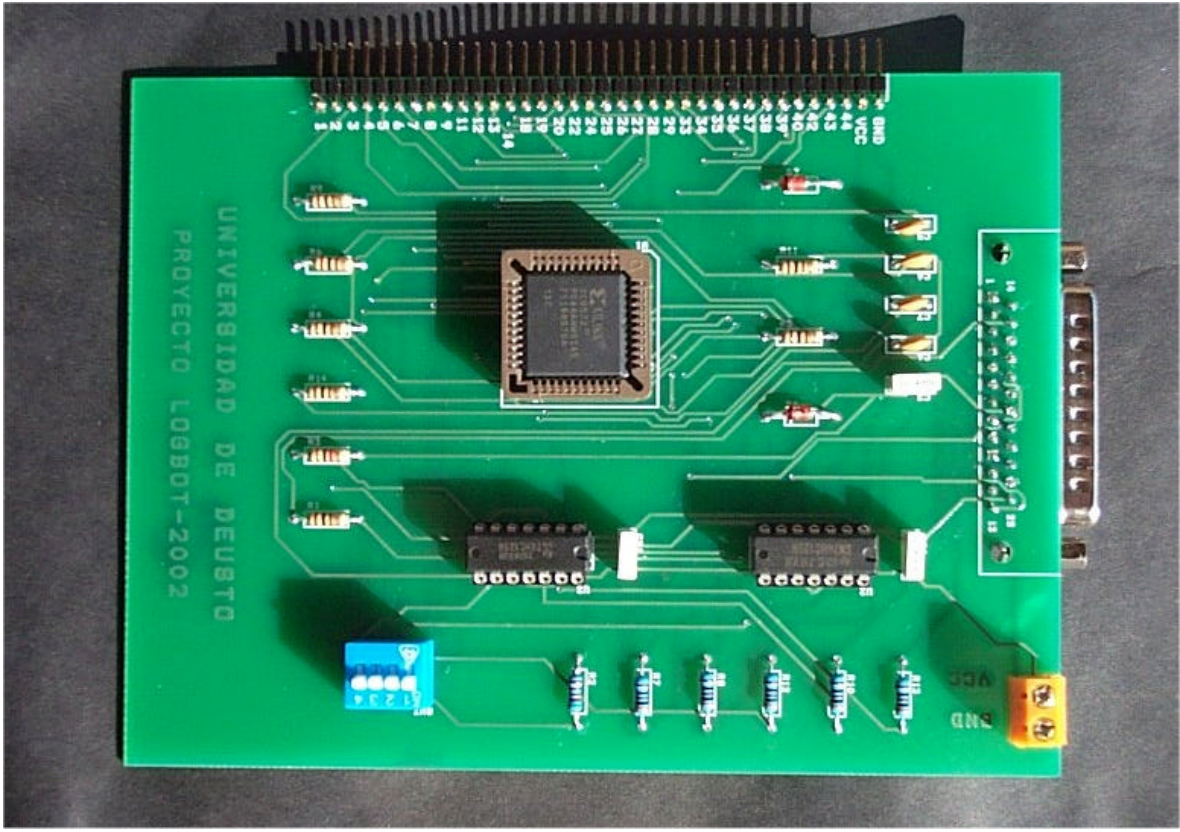

Figura 1. Equipo didáctico LOGBOT en su versión inicial

El nuevo diseño, de nombre LOGBOT, consiste en dos partes: placa base + placa de entradas/salidas. La primera será siempre la misma, mientras que la segunda será distinta según sean las necesidades del diseñador (ver figura 2). La conexión entre ambas se hará mediante un conector plano de 40 pines. Desde un principio se optó por un dispositivo de gama normal tipo CPLD, dejando el uso de FPGA para posteriores tarjetas.

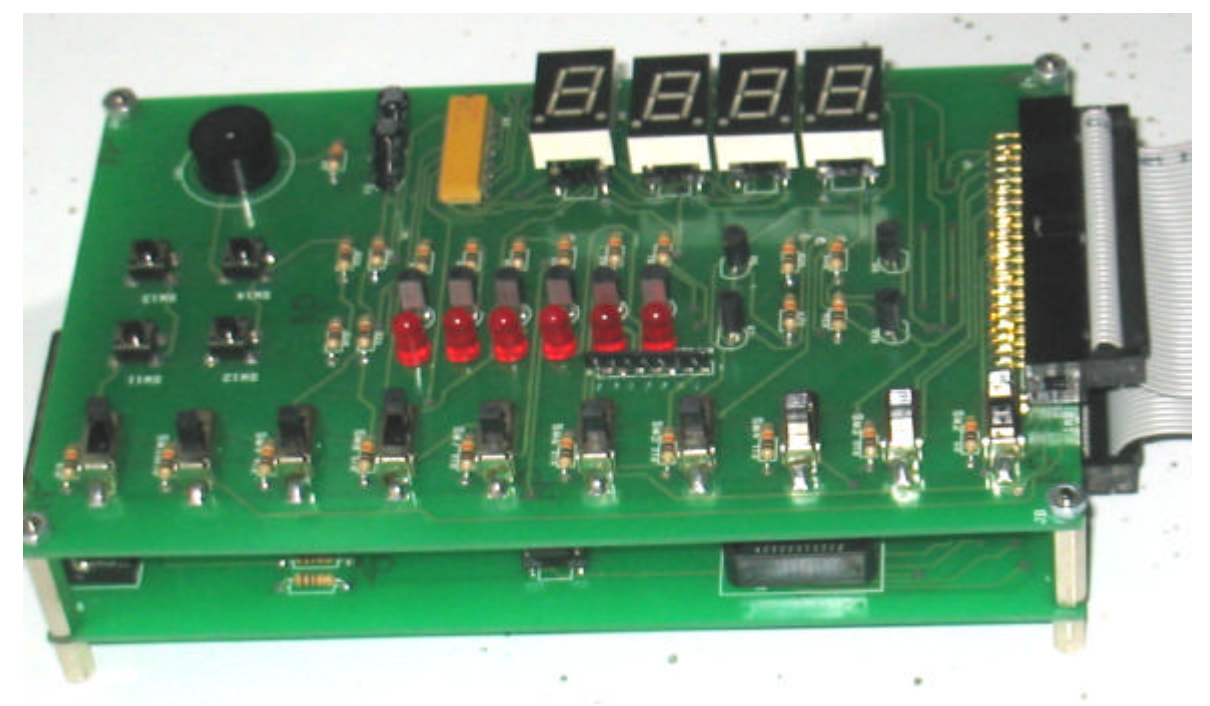

Figura 2. Tarjeta base y de entrada/salida montadas conjuntamente

Están planificadas las siguientes tarjetas de entrada/salida, algunas ya terminadas y otras en desarrollo (finalizadas para la celebración del congreso):

- Entradas/salidas básicas
- Motores
- **Microbot**
- **Memorias**
- Entradas/salidas avanzadas

A continuación describiremos cada una de las placas.

## **3.1 Grabador JTAG ISP**

El diseño de las tarjetas ha sido posible gracias a la aparición de un nuevo modo de grabación de PLD basado en JTAG e implementado como ISP. La principal característica del ISP (In System Program) es que ya no hace falta extraer físicamente el PLD del circuito, grabarlo en un grabador y volverlo a colocar en el circuito para seguir con las pruebas, sino que todo el proceso de grabación se hace en el propio circuito gracias al estándar JTAG (ver figura 3). El circuito ISP basado en JTAG a su vez tiene dos ventajas destacables: es muy sencillo y potente. Resumiendo, en la nueva situación todo es más sencillo, barato y potente que antes.

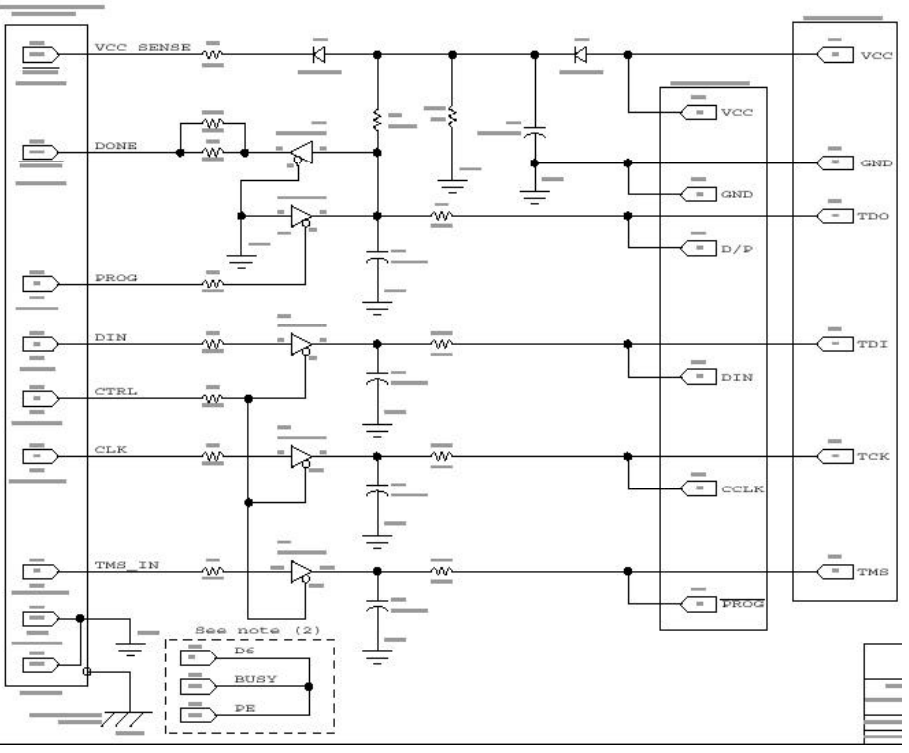

Figura 3. Circuito JTAG distribuido por Xilinx

La figura 4 muestra la implementación SMD del circuito JTAG. En este caso se ha optado por no incluir el PLD en el circuito, lo que permite grabar tanto CPLD como FPGAs de Xilinx. Sin embargo en la figura 5 podemos ver el circuito JTAG de grabación integrado en un microbot controlado por PLD.

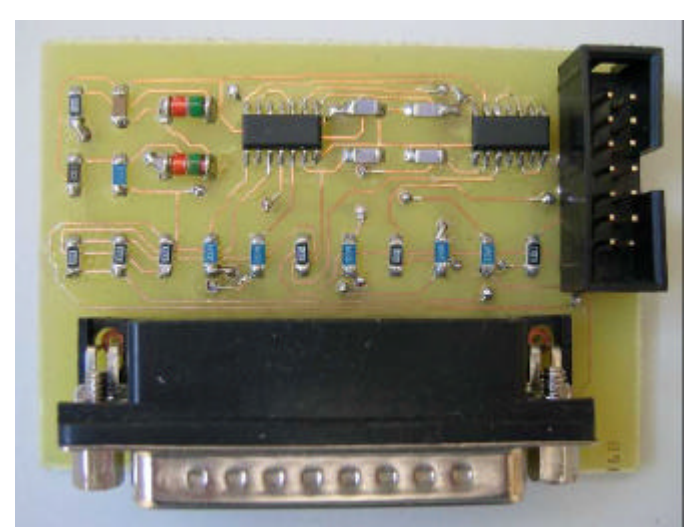

Figura 4. Circuito grabador JTAG en SMD para CPLD y FPGA

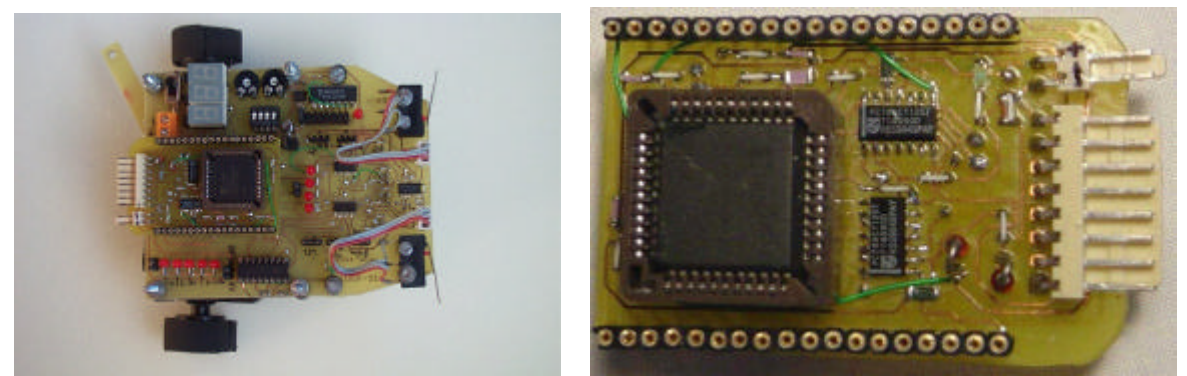

Figura 5. Circuito grabador JTAG con CPLD incluido y su uso en un microbot

## **3.2 Tarjeta base**

La tarjeta base implementa las funciones básicas del equipo: alimentación, grabación y conexionado exterior. La figura 6 muestra el aspecto de la tarjeta base desarrollada, a la derecha está el conector de la tarjeta de e/s y a la izquierda están la conexión al PC por puerto paralelo y la alimentación.

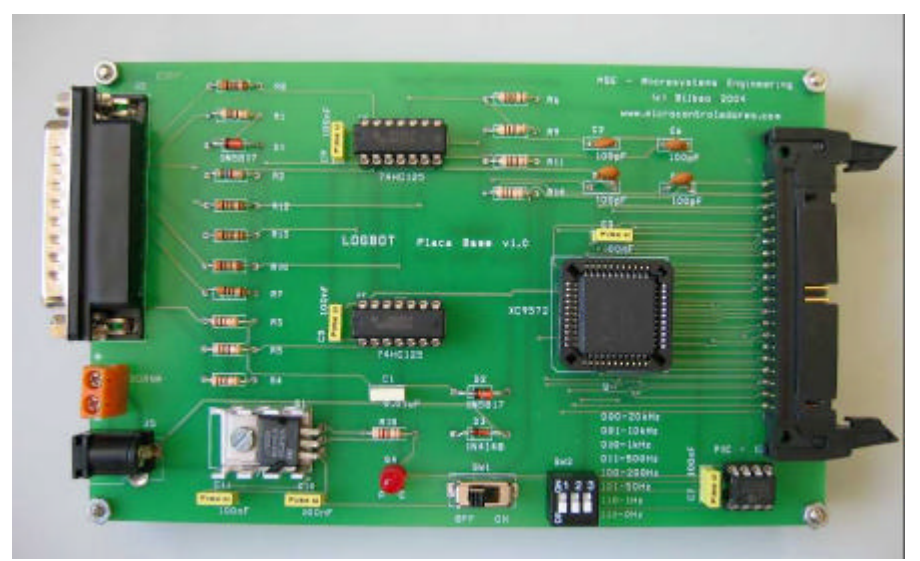

Figura 6. Aspecto de la tarjeta base del equipo LOGBOT

La funcionalidad de la tarjeta base, cuyo esquema está en la figura 7, comprende:

- circuito de grabación ISP basado en JTAG
- circuito de alimentación a 9 voltios por clema o jack con autoexclusión
- conmutador de encendido y led indicador
- puerto paralelo de conexión al PC
- bus de expansión de 40 pines para conectar la tarjeta superior de entradas/salidas
- PIC y tres microrruptores para generar funciones auxiliares de la tarjeta y la señal de reloj:
	- $\bullet$  000 20 kHz
	- $001$  10 kHz
	- 010 1 kHz
	- $011$  500 Hz
	- $100 \t 200 \text{ Hz}$
	- 101 50 Hz
	- $110 \t 1 Hz$
	- 111  $0$  Hz (sin reloj)
- zócalo PLCC con un CPLD XC9572 de la compañía Xilinx
- alimentación disponible para la tarjeta de e/s a través del conector plano.

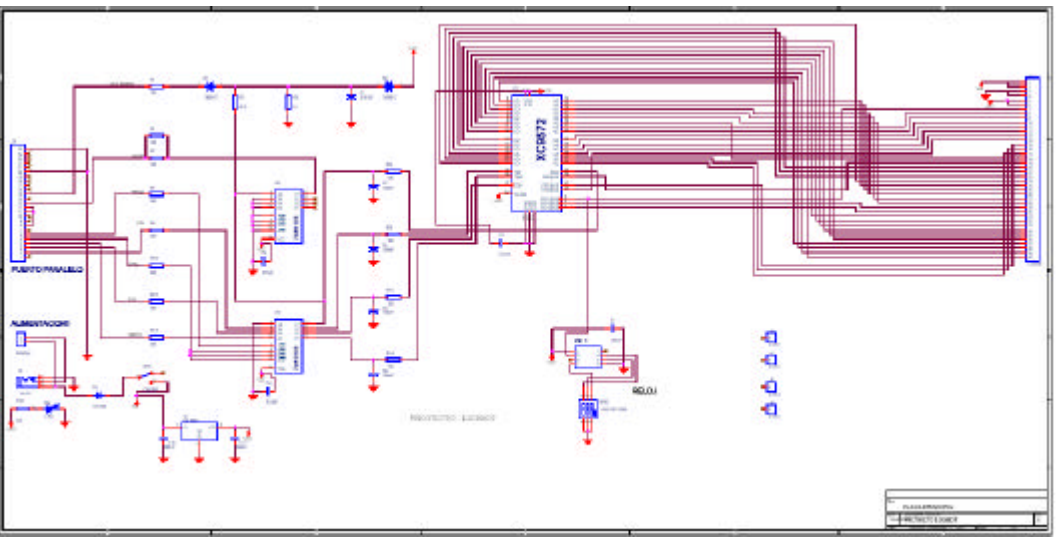

Figura 7. Esquema de la tarjeta base del equipo LOGBOT

El CPLD elegido ha sido el XC9572 con 72 biestables porque en él se dan dos características importantes: una potencia más que suficiente para prácticas y diseños básicos y el empaquetado PLCC. El uso de este tipo de zócalo permite al usuario cambiar el PLD cuando este se estropea o sustituirlo por otro de la familia XC9536 menos potente. El uso de otros zócalos quedaría más aparente para el fabricante pero menos útil para el comprador.

#### **3.3 Tarjeta de Entradas/Salidas básicas**

La tarjeta de entradas/salidas básicas se conecta a la tarjeta base mediante el conector de 40 pines para formar el equipo didáctico básico. La tarjeta de entradas y salidas tiene:

- 10 interruptores con deslizamiento
- 2 pulsadores por nivel bajo con circuito filtrado R-C de rebotes
- 2 pulsadores por nivel bajo sin antirrebote
- 6 diodos led activos por nivel bajo controlados por transistores
- 4 displays 7-segmentos multiplexados activos por nivel bajo y controlados por transistores
- 1 zumbador
- 1 señal de reloj proveniente de la tarjeta base

La imagen de la figura 8 muestra la tarjeta de entradas/salidas básica (ver esquema en la figura 9). Con este diseño se pueden completar multitud de prácticas de lógica programable, tanto combinacionales como secuenciales: aritméticos, tipo MSI o estándar, contadores, autómatas, etc. En un principio para un puesto de laboratorio bastaría con la tarjeta base y esta de e/s, quedando el resto de tarjetas para prácticas más elaboradas.

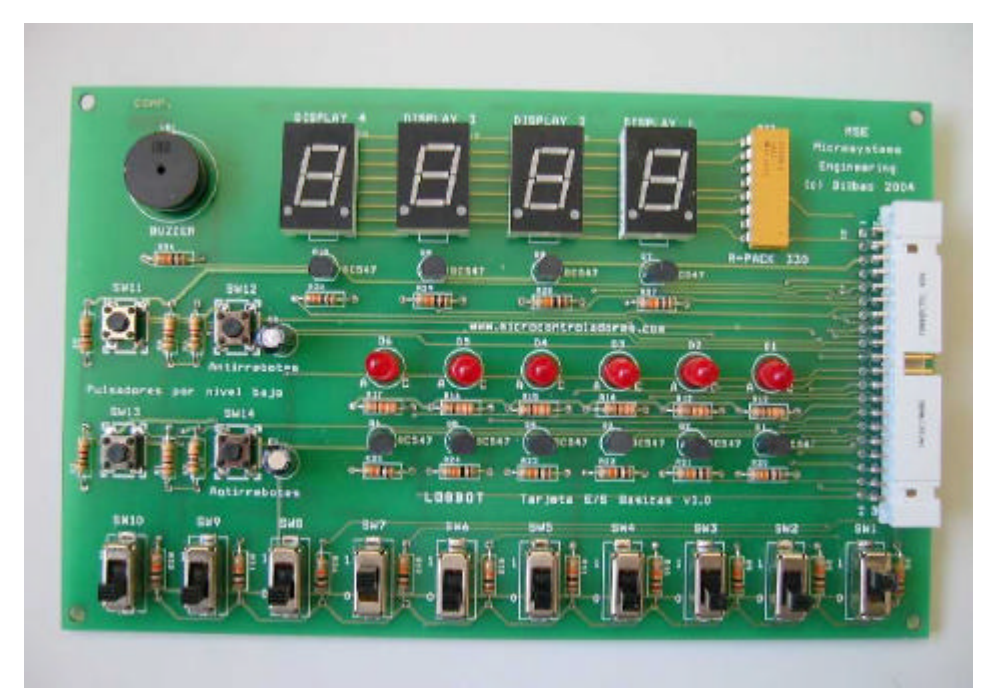

Figura 8. Tarjeta de entradas/salidas básicas del equipo LOGBOT

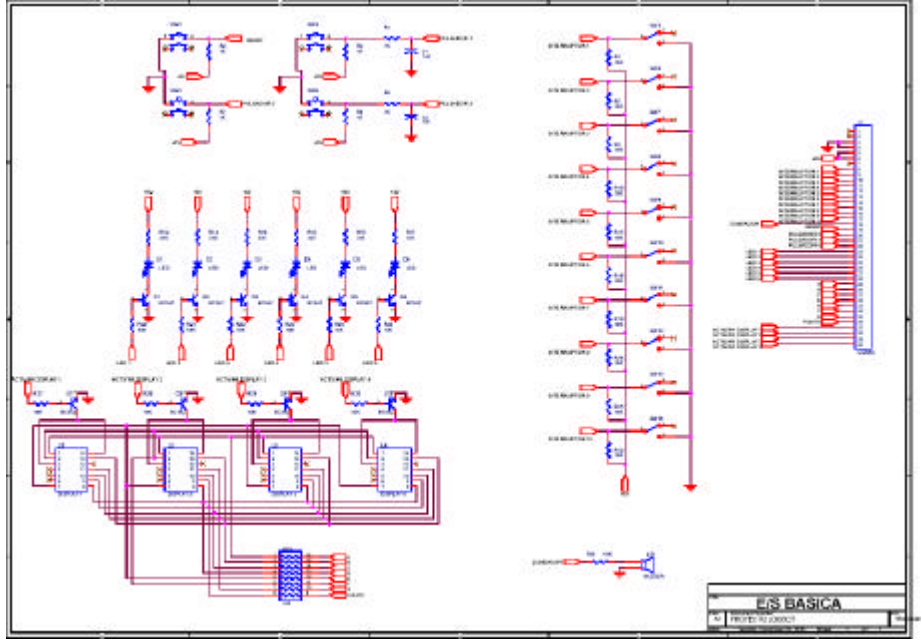

Figura 9. Esquema de la tarjeta de entradas/salidas básicas del equipo LOGBOT

## **3.4 Tarjeta de motores**

La tarjeta anterior cubre las necesidades básicas de un puesto de laboratorio, pero muchas veces los interruptores y diodos no representan bien a la realidad. Es necesario diseñar tarjetas más atractivas y útiles. En este sentido hemos diseñado la tarjeta de motores que se conectará a la tarjeta base y contiene:

- regulador de tensión para estabilizar los +5V de la tarjeta base
- 4 interruptores por deslizamiento
- 4 pulsadores con circuito R-C de filtrado de rebotes
- 4 diodos led
- 1 zumbador
- 2 optoacopladores
- 4 displays 7-segmentos multiplexados
- 1 motor de continua y su correspondiente circuito de potencia
- 1 motor paso a paso y su correspondiente circuito de potencia
- 1 conector para la conexión de un servomotor
- 1 señal de reloj proveniente de la placa base

La imagen de la figura 10 muestra el último prototipo diseñado, estando ya en fabricación el diseño industrial (ver esquema en la figura 11). Esta tarjeta permite que el alumno practique con el control bajo PLD de motores de continua, paso a paso y servomotores, siendo el control todo/nada, PWM, etc. Las posibilidades de esta tarjeta se multiplican con la creatividad de alumnos y profesores.

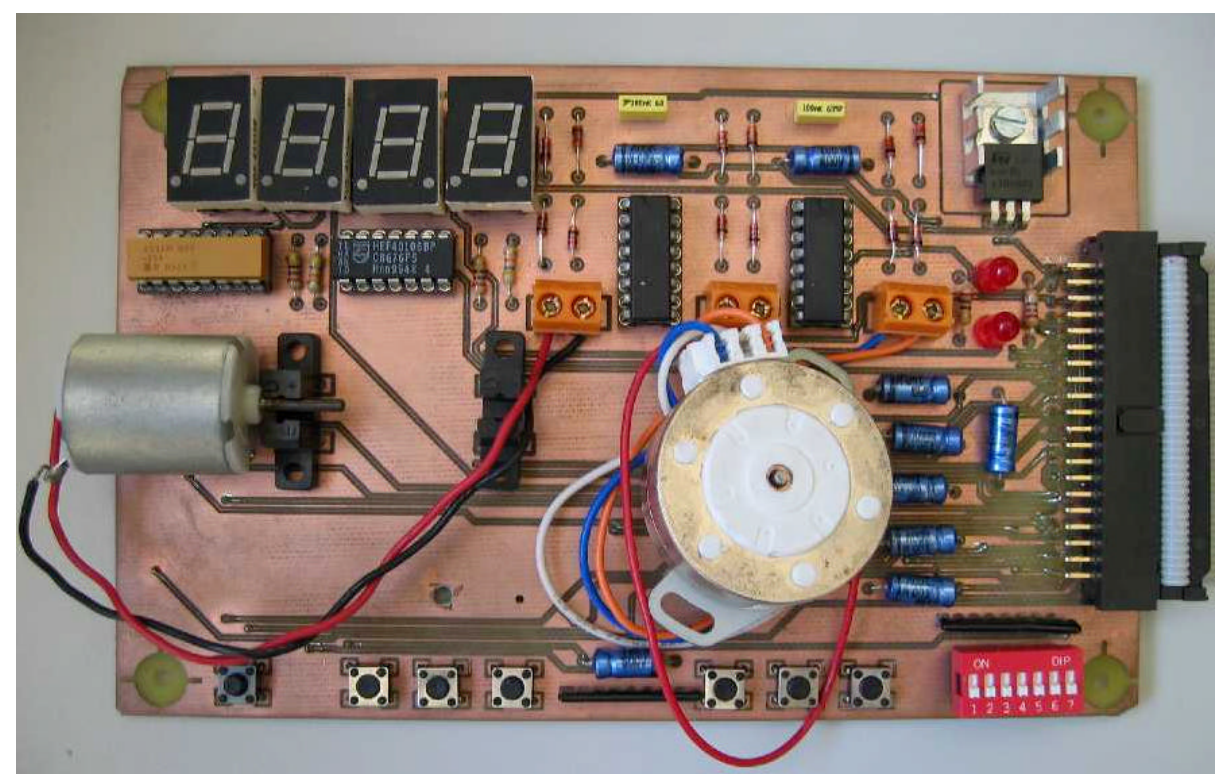

Figura 10. Prototipo de la tarjeta de motores del equipo LOGBOT

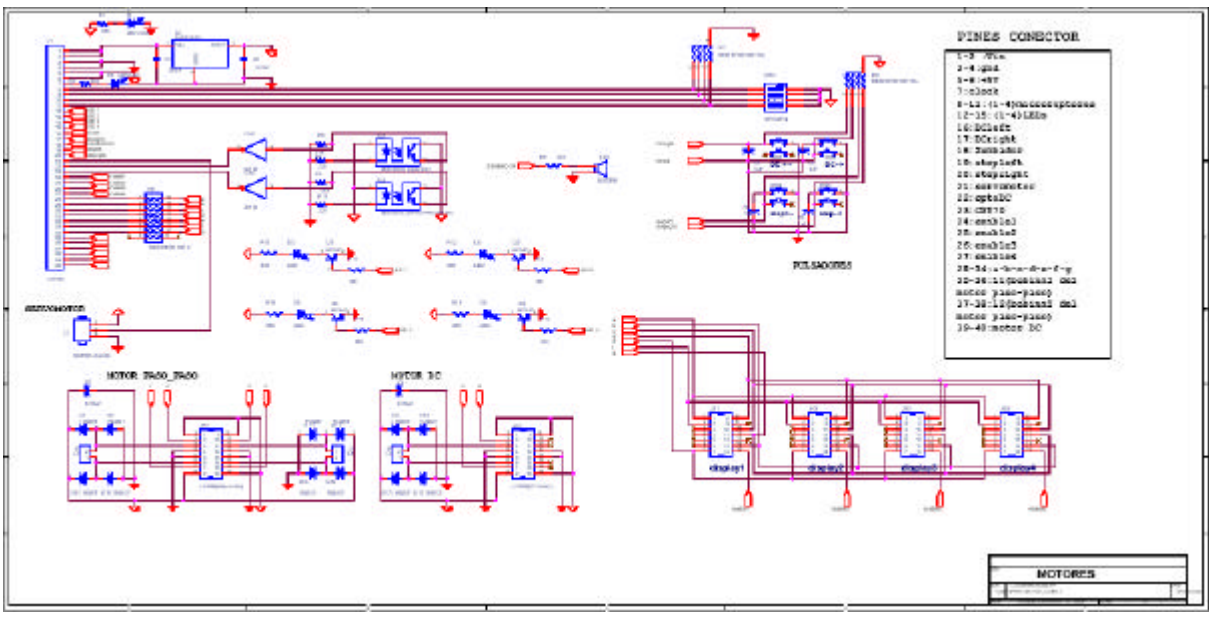

Figura 11. Esquema de la tarjeta de motores del equipo LOGBOT

## **3.5 Microbot**

Quizá el microbot sea uno de los equipos didácticos más espectaculares, potentes y sencillos que hay. A esto hay que añadir la aceptación que tienen entre los alumnos. Esta razón ha llevado al equipo ha diseñar dos microbots controlados por PLD. Las posibilidades de controlar un microbot bajo PLD son las mismas o más que haciéndolo bajo microcontroladores (este tema debe tratarse por separado). Las figuras 12 y 13 muestran dos microbots, uno diseñado en SMD y el otro normal. Ambos disponen de pulsadores, detectores mecánicos y ópticos, motores, displays, etc.

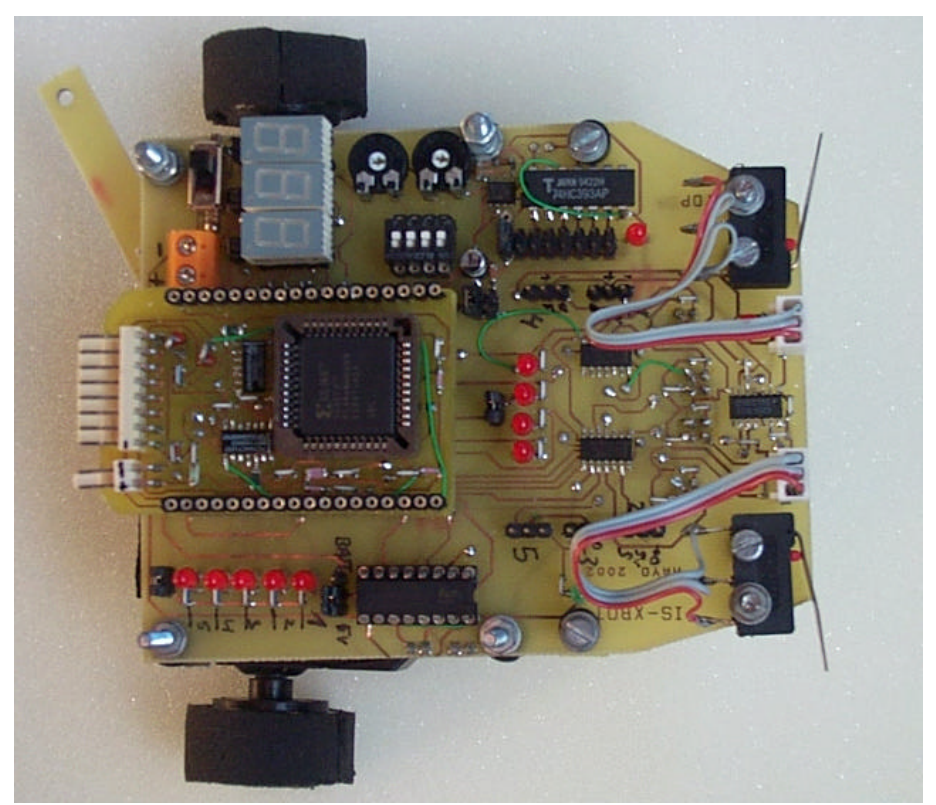

Figura 12. Microbot XBot diseñado en SMD y controlado con un CPLD XC9572

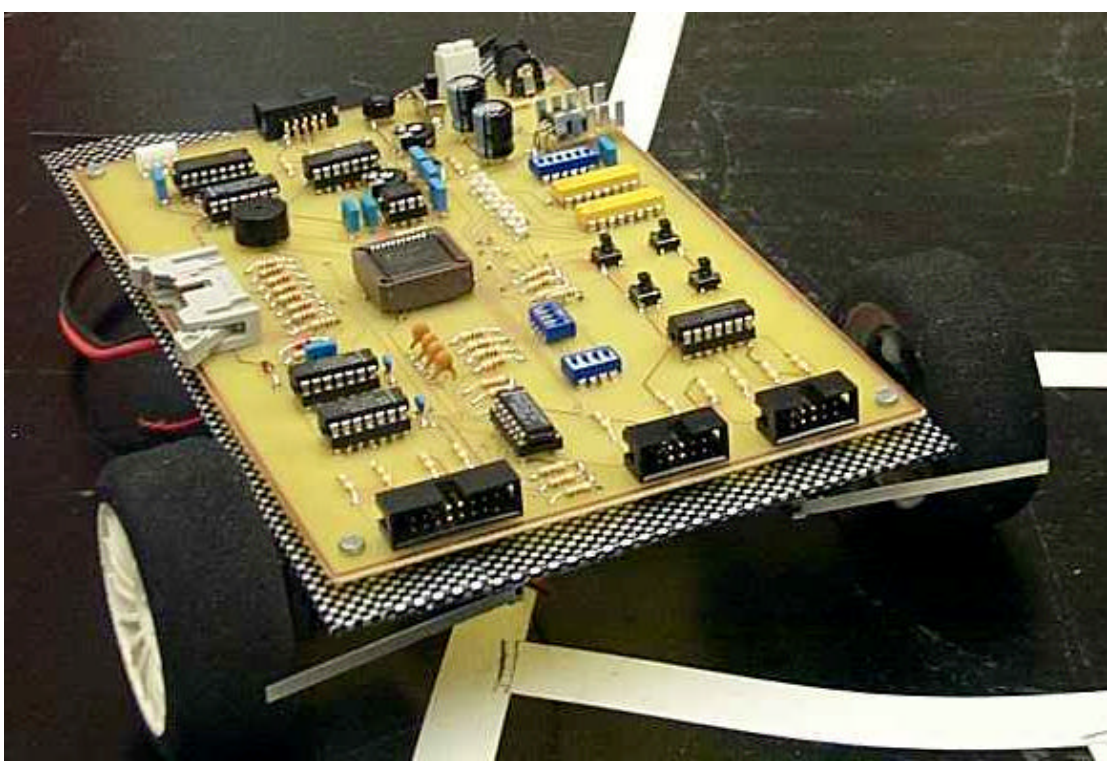

Figura 13. Microbot estándar controlado con un CPLD XC9572

Actualmente los microbots están desarrollados y operativos como prototipos, pero la empresa todavía no ha optado por comercializarlos.

#### **3.6 Tarjeta de entradas/salidas avanzadas**

En esta tarjeta se han incluido algunos sensores, un PIC y una zona de conexionado libre. La idea es que con ella el alumno aprenda a integrar dispositivos diversos y que pueda llevar a cabo sus propios proyectos. La tarjeta cuenta con:

- 1 sensor de temperatura LM35
- 1 sensor óptico (fototransistor NPN)
- 1 potenciómetro
- 1 PIC 16F873 para la conversión analógico/digital con una resolución de 6 bits
- 1 circuito de acondicionamiento para un altavoz
- 2 tiras de postes de 12 pines cada una para conexión libre del usuario
- 1 protoboard ARISTON nº8 8,5 x 9,5 cm para diseño del usuario

Esta tarjeta está actualmente en fabricación de prototipo. Su esquema de conexionado se muestra en la figura 14.

#### **3.7 Tarjetas de usuario**

Si bien en la tarjeta anterior el alumno ya podía crear su propio circuito, también es verdad que el usuario puede diseñar una tarjeta nueva al completo y conectarla a la tarjeta base mediante el conector de 40 pines. De esta forma el laboratorio no está cerrado a tener que hacer siempre las mismas prácticas, sino que él también puede diseñar las suyas propias y potenciar el equipo, dando lugar a nuevas aplicaciones de la lógica programable, difundiendo su utilidad y sencillez. Por ejemplo, se podrían diseñar tarjetas para domótica, transmisión RS-232 y conexión a PC, control de maquetas industriales, conexión Internet vía servidores embebidos, etc. Algunas de estas aplicaciones ya están siendo estudiadas por el equipo de desarrollo, pero es preferible que sea la comunidad de docentes y alumnos la que haga crecer al equipo educativo.

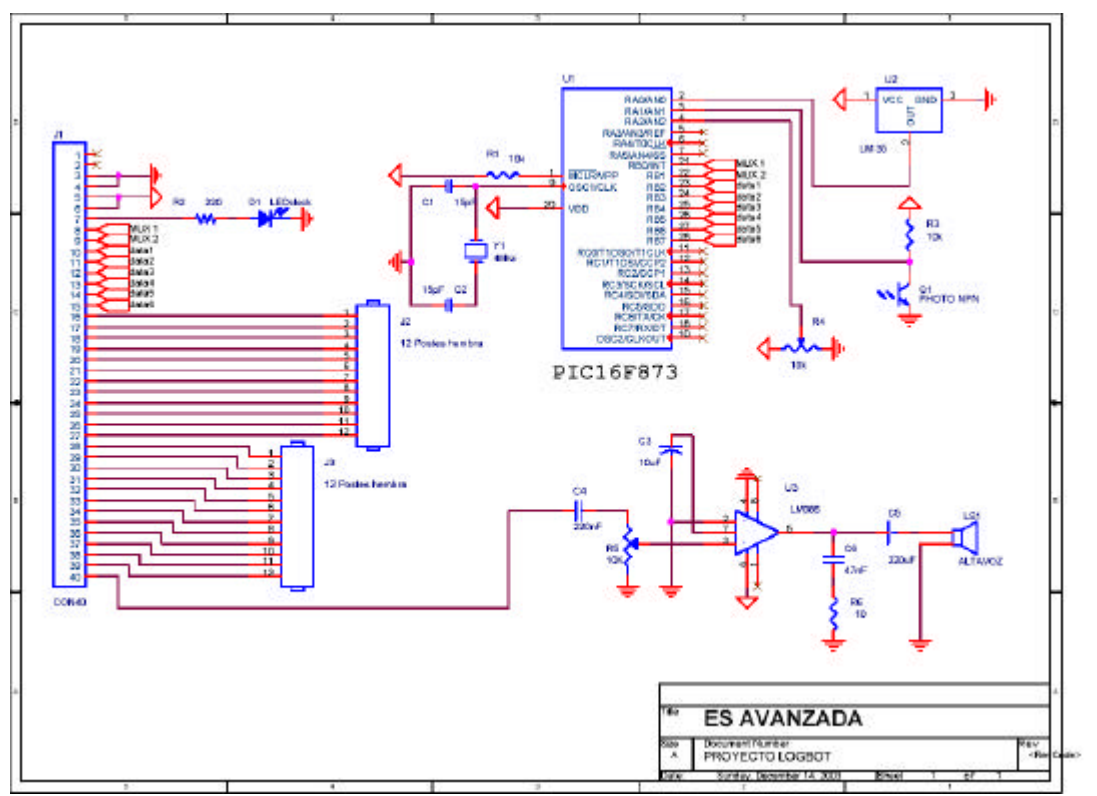

Figura 14. Esquema de la tarjeta de e/s avanzadas del equipo LOGBOT

## **4. LÍNEAS FUTURAS**

Un trabajo muy interesante en el que actualmente ya estamos trabajando es abrir el equipo didáctico a Internet, creando lo que se conoce como un WebLab Remoto (ver figura 15). En un WebLab el usuario podrá desde su casa u otro lugar grabar el dispositivo, controlar sus entradas y observar sus salidas, es decir, podrá trabajar desde casa como si estuviera en el laboratorio. Lo interesante es que esta situación favorece tanto al alumno como al profesor, y también a la universidad.

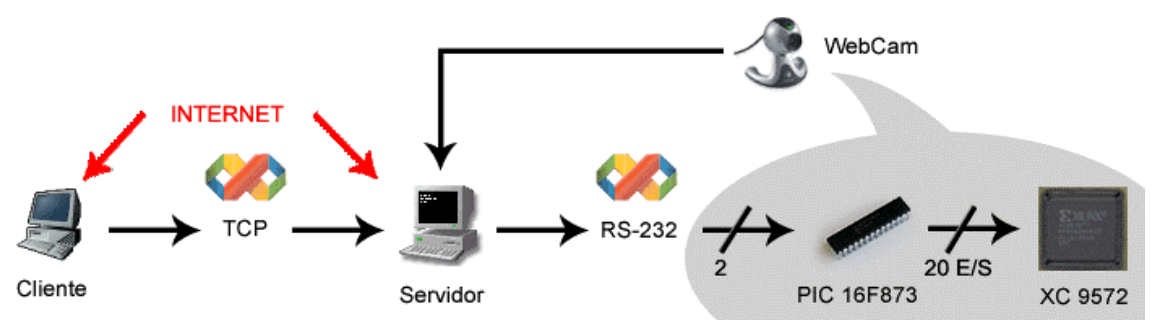

Figura 15. Esquema básico del WebLab PLD Remote.

Las ventajas de un WebLab son muchas, por ejemplo se reduce el número de equipos en el laboratorio, el horario del laboratorio y el de los profesores o monitores, el mantenimiento de equipos, el coste económico, etc., pero es que además se aumenta la disponibilidad de los equipos, la libertad de horarios de los alumnos, el aprendizaje autónomo, etc. El diseño y utilización sensata de WebLab es muy interesante en la actualidad, sobre todo teniendo en cuenta el reto del nuevo espacio universitario europeo, o sea, Bolonia.

### **5. CONCLUSIONES**

Para popularizar el uso de la lógica programable es necesario diseñar un equipo didáctico hardware que siendo muy sencillo sea potente, versátil y modular, y que no esté centrado en ningún centro de enseñanza o plan de estudios, sino que sea útil para universitarios, ciclos formativos, formación continua, diseño profesional, etc. Además el equipo didáctico debe estar correctamente mantenido y distribuido. la mejor manera de encarar estos objetivos es colaborando con una empresa comercial establecida. En el trabajo se ha presentado el equipo didáctico LOGBOT de lógica programable desarrollado conjuntamente con la empresa Ingeniería de Microsistemas Programados de Bilbao.